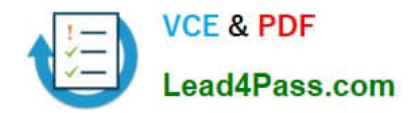

# **9A0-040Q&As**

### Adobe Premiere Pro ACE Exam

# **Pass Adobe 9A0-040 Exam with 100% Guarantee**

Free Download Real Questions & Answers **PDF** and **VCE** file from:

**https://www.lead4pass.com/9A0-040.html**

100% Passing Guarantee 100% Money Back Assurance

Following Questions and Answers are all new published by Adobe Official Exam Center

**C** Instant Download After Purchase

- **83 100% Money Back Guarantee**
- 365 Days Free Update
- 800,000+ Satisfied Customers  $\epsilon$  of

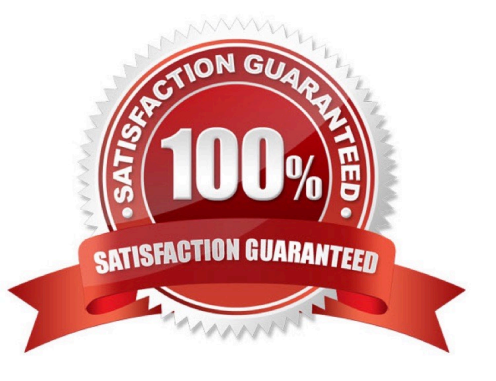

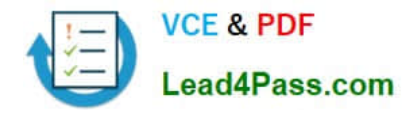

#### **QUESTION 1**

You want to evaluate the luminance levels of certain clips in a sequence. Which viewing mode would you use?

- A. Alpha
- B. Composite
- C. Vectorscope
- D. Waveform Monitor

Correct Answer: D

#### **QUESTION 2**

In which three situations should you choose the Automate to Sequence command in the Project window? (Choose three.)

- A. To place clips on the timeline with your default effects and transitions applied
- B. To automatically place transitions between clips that are already on the timeline
- C. To automatically place the selected clips into the timeline at unnumbered markers.
- D. To quickly assemble a rough cut in the timeline based on the sort order of the project bin.
- E. To automatically place the selected clips into the gaps between clips already on the timeline.
- F. To automatically place the selected clips into the timeline using the default transition between clips.

Correct Answer: CDF

#### **QUESTION 3**

You are working in a project that is 720 by 480 pixels. You import a still image that is 1024 pixels by 768 pixels. What happens to the still image in your project?

- A. It imports at 1024 pixels by 786 pixels using the project\\'s pixel aspect ratio.
- B. It imports at 1024 pixels by 786 pixels using the still image\\'s pixel aspect ratio.
- C. It automatically resizes to 720 pixels by 480 pixels with the project\\'s pixel aspect ratio.
- D. It automatically resizes to 720 pixels by 480 pixels with the still image\\'s pixel aspect ratio

Correct Answer: B

#### **QUESTION 4**

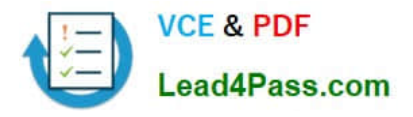

You want to import CD audio into your project. What should you do?

- A. Choose File > Capture and select CD Audio Device from the Device Control pop up menu.
- B. Import the CDA file into your project and choose Clip > Audio > Conform to Project Settings.
- C. Choose File > Capture > CD Audio, and select Current Project Settings in the Conform Audio dialog box.
- D. Use a third party application to first convert the CD Audio to a supported format, and then import the audio clip

Correct Answer: D

#### **QUESTION 5**

Which question about capturing analog video in Adobe Premiere Pro is true?

- A. A single capture card can only capture either analog or digital video.
- B. Analog video must be converted to a digital signal before capturing it in Premiere Pro.
- C. Premiere Pro removes timecode from analog video so it can be used by the application.
- D. A stand-alone analog-to-video converter is necessary to batch capture analog video in Premiere Pro.

Correct Answer: B

[Latest 9A0-040 Dumps](https://www.lead4pass.com/9A0-040.html) [9A0-040 PDF Dumps](https://www.lead4pass.com/9A0-040.html) [9A0-040 Exam Questions](https://www.lead4pass.com/9A0-040.html)

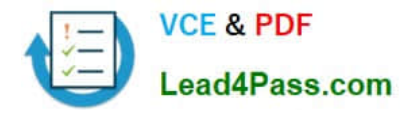

To Read the Whole Q&As, please purchase the Complete Version from Our website.

# **Try our product !**

100% Guaranteed Success 100% Money Back Guarantee 365 Days Free Update Instant Download After Purchase 24x7 Customer Support Average 99.9% Success Rate More than 800,000 Satisfied Customers Worldwide Multi-Platform capabilities - Windows, Mac, Android, iPhone, iPod, iPad, Kindle

We provide exam PDF and VCE of Cisco, Microsoft, IBM, CompTIA, Oracle and other IT Certifications. You can view Vendor list of All Certification Exams offered:

#### https://www.lead4pass.com/allproducts

### **Need Help**

Please provide as much detail as possible so we can best assist you. To update a previously submitted ticket:

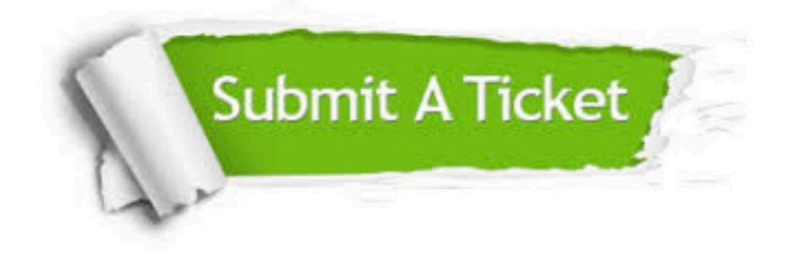

#### **One Year Free Update**

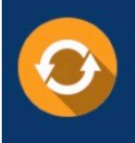

Free update is available within One Year after your purchase. After One Year, you will get 50% discounts for updating. And we are proud to .<br>poast a 24/7 efficient Customer Support system via Email

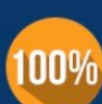

**Money Back Guarantee** To ensure that you are spending on

quality products, we provide 100% money back guarantee for 30 days from the date of purchase

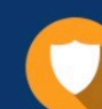

#### **Security & Privacy**

We respect customer privacy. We use McAfee's security service to provide you with utmost security for vour personal information & peace of mind.

Any charges made through this site will appear as Global Simulators Limited. All trademarks are the property of their respective owners. Copyright © lead4pass, All Rights Reserved.